# <span id="page-0-0"></span>Package 'processanimateR'

March 13, 2020

Type Package

Title Process Map Token Replay Animation

Version 1.0.3

Description Provides animated process maps based on the 'procesmapR' package. Cases stored in event logs created with with 'bupaR' S3 class eventlog() are rendered as tokens (SVG shapes) and animated according to their occurrence times on top of the process map. For rendering SVG animations ('SMIL') and the 'htmlwidget' package are used.

License MIT + file LICENSE

Encoding UTF-8

LazyData true

**Depends**  $R (= 2.10)$ 

**Imports** bupaR, processmapR  $(>= 0.3.1)$ , rlang, magrittr, dplyr, tidyr, htmlwidgets, DiagrammeR ( $>= 1.0.0$ ), grDevices, stringr, htmltools

Suggests eventdataR, edeaR, testthat, knitr, rmarkdown, shiny, RColorBrewer, lubridate

RoxygenNote 7.1.0

URL <https://github.com/bupaverse/processanimateR/>

BugReports <https://github.com/bupaverse/processanimateR/issues>

VignetteBuilder knitr

NeedsCompilation no

Author Felix Mannhardt [aut, cre], Gert Janssenswillen [ctb]

Maintainer Felix Mannhardt <felix.mannhardt@sintef.no>

Repository CRAN

Date/Publication 2020-03-13 21:30:02 UTC

## <span id="page-1-0"></span>R topics documented:

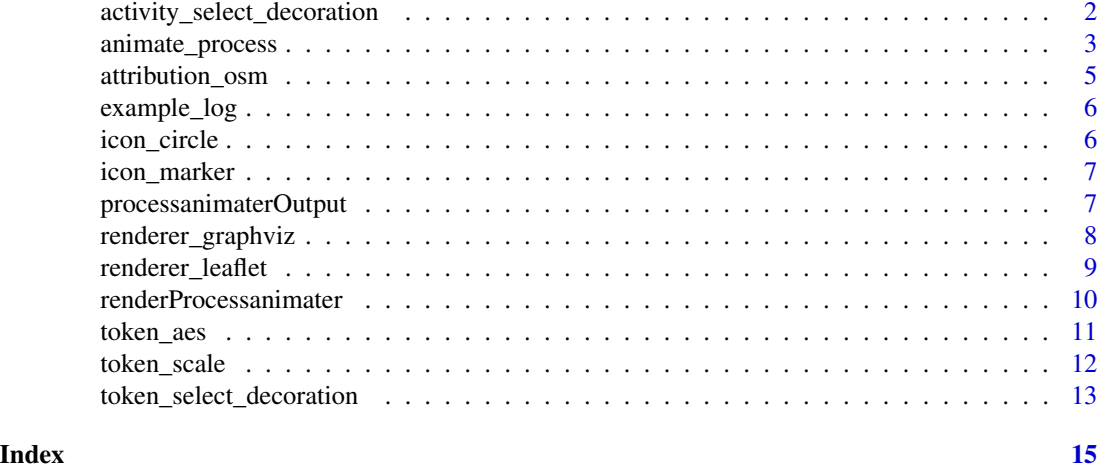

activity\_select\_decoration

*Decoration callback for activity selection*

#### Description

Decoration callback for activity selection

#### Usage

```
activity_select_decoration(
 stroke_dasharray = "2",
 stroke_width = "2",stroke = "black"
)
```
#### Arguments

stroke\_dasharray

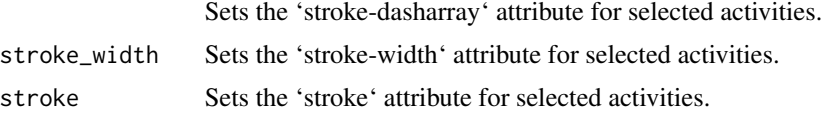

#### Value

A JavaScript callback function called when activity selection changes.

#### See Also

animate\_process

#### <span id="page-2-0"></span>animate\_process 3

#### Examples

```
# Create a decoration callback that increases the activity stroke width
activity_select_decoration(stroke_width = "5")
```
<span id="page-2-1"></span>animate\_process *Animate cases on a process map*

#### Description

This function animates the cases stored in a 'bupaR' event log on top of a process model. Each case is represented by a token that travels through the process model according to the waiting and processing times of activities. Currently, animation is only supported for process models created by [process\\_map](#page-0-0) of the 'processmapR' package. The animation will be rendered as SVG animation (SMIL) using the 'htmlwidgets' framework. Each token is a SVG shape and customizable.

#### Usage

```
animate_process(
  eventlog,
  processmap = process_map(eventlog, render = F, ...),renderer = renderer_graphviz(),
  mode = c("absolute", "relative", "off"),
  duration = 60,
  jitter = 0,
  timeline = TRUE,
  legend = NULL,initial_state = c("playing", "paused"),
  initial_time = 0,repeat\_count = 1,
  repeat\_delay = 0.5,
  epsilon_time = duration/1000,
 mapping = token_aes(),
 token_callback_onclick = c("function(svg_root, svg_element, case_id) {", "}"),
  token_callback_select = token_select_decoration(),
 activity_callback_onclick = c("function(svg_root, svg_element, activity_id) {", "}"),
  activity_callback_select = activity_select_decoration(),
  elementId = NULL,preRenderHook = NULL,
 width = NULL,height = NULL,sizingPolicy = htmlwidgets::sizingPolicy(browser.fill = TRUE, viewer.fill = TRUE,
  knitr.figure = FALSE, knitr.defaultWidth = "100%", knitr.defaultHeight = "300"),
  ...
)
```
<span id="page-3-0"></span>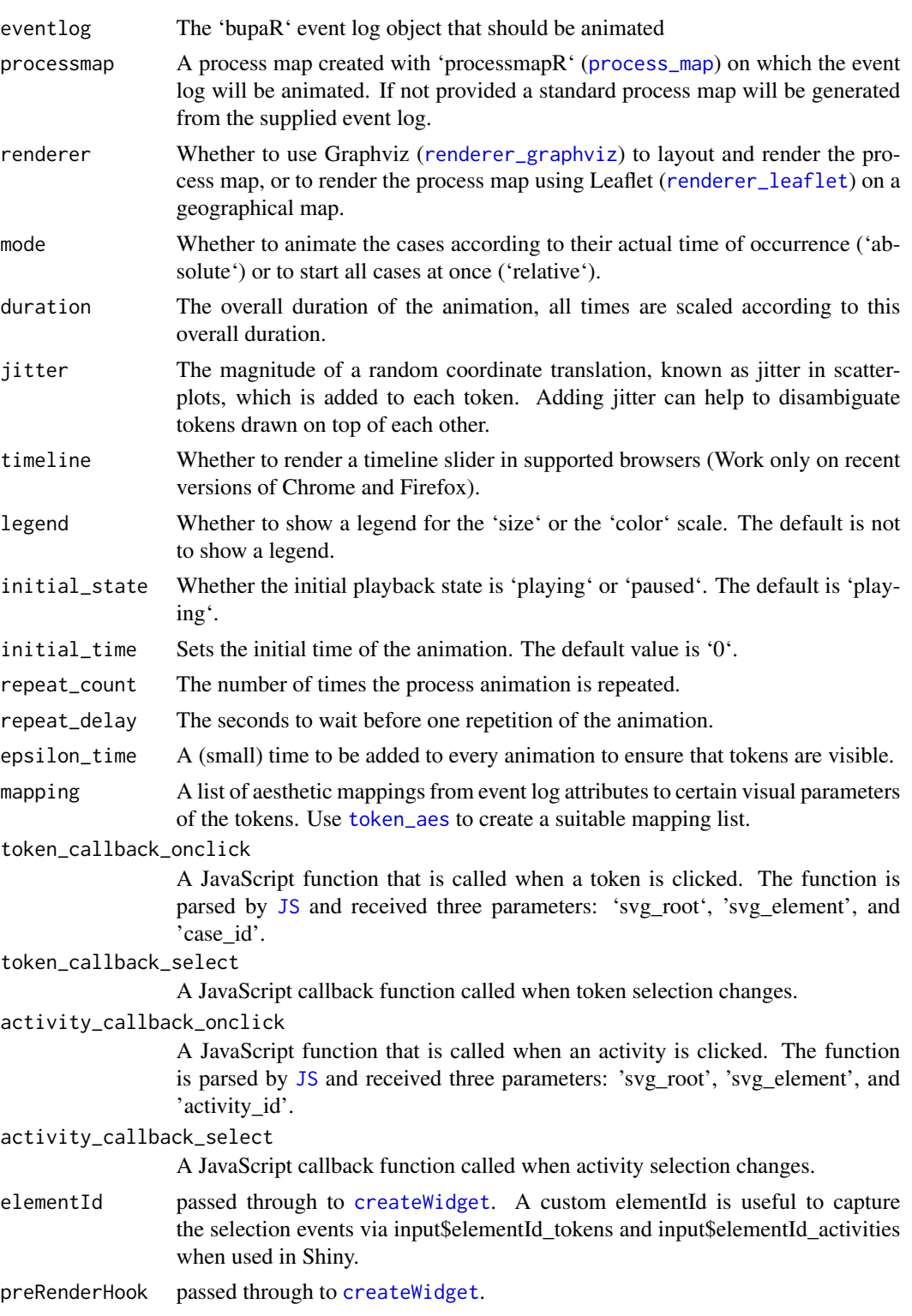

<span id="page-4-0"></span>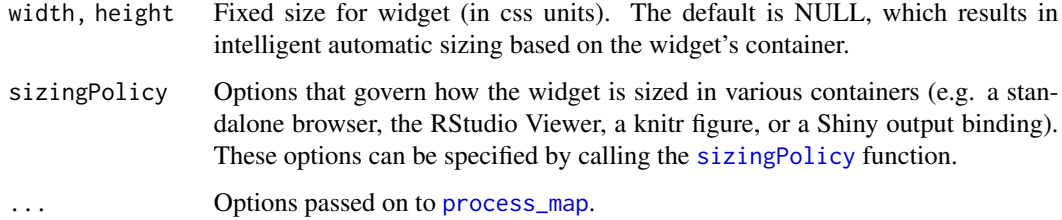

#### See Also

[process\\_map](#page-0-0), [token\\_aes](#page-10-1)

#### Examples

data(example\_log)

# Animate the process with default options (absolute time and 60s duration) animate\_process(example\_log)

# Animate the process with default options (relative time, with jitter, infinite repeat) animate\_process(example\_log, mode = "relative", jitter = 10, repeat\_count = Inf)

attribution\_osm *Standard attribution*

#### Description

This is the standard attribution advised for OPenStreetMap tiles.

#### Usage

attribution\_osm()

#### Value

The attribution character vector.

#### Examples

attribution\_osm()

<span id="page-5-0"></span>

Example event log used in documentation

#### Usage

example\_log

#### Format

An bupaR event log

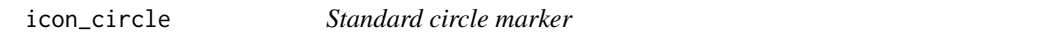

#### Description

The marker is based on Material Design (Apache 2.0 License): https://material.io/

#### Usage

icon\_circle()

#### Value

SVG code for a map marker.

#### Examples

icon\_circle()

<span id="page-6-0"></span>

The marker is based on Material Design (Apache 2.0 License): https://material.io/

#### Usage

icon\_marker()

#### Value

SVG code for a map marker.

#### Examples

icon\_marker()

processanimaterOutput *Create a process animation output element*

#### Description

Renders a renderProcessanimater within an application page.

#### Usage

```
processanimaterOutput(outputId, width = "100%", height = "400px")
```
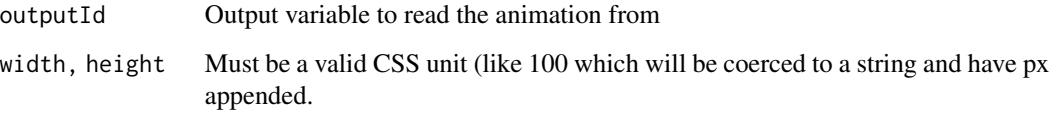

<span id="page-7-1"></span><span id="page-7-0"></span>

Render as a plain graph

This renderer uses viz.js to render the process map using the DOT layout.

#### Usage

```
renderer_graphviz(
  svg_fit = TRUE,
  svg_contain = FALSE,
 svg_resize_fit = TRUE,
 zoom_controls = TRUE,
 zoom_initial = NULL
)
```
#### Arguments

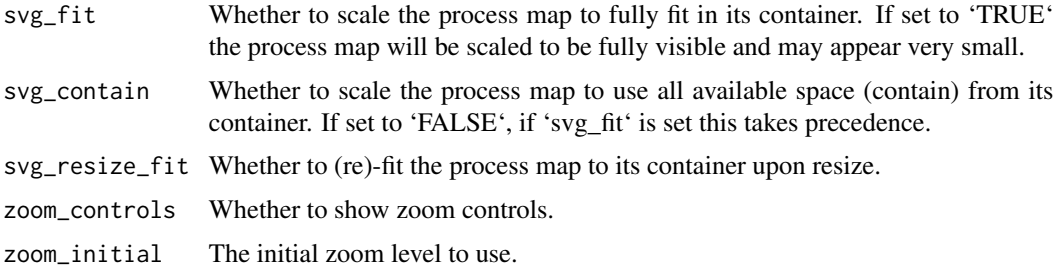

#### Value

A rendering function to be used with [animate\\_process](#page-2-1)

#### See Also

animate\_process

#### Examples

data(example\_log)

# Animate the process with the default GraphViz DOT renderer animate\_process(example\_log, renderer = renderer\_graphviz())

<span id="page-8-1"></span><span id="page-8-0"></span>renderer\_leaflet *Render as graph on a geographical map*

#### Description

This renderer uses Leaflet to draw the nodes and egdes of the process map on a geographical map.

#### Usage

```
renderer_leaflet(
  node_coordinates,
 edge_coordinates = data.frame(act_from = character(0), act_to = character(0), lat =
    numeric(0), lng = numeric(0), stringsAsFactors = FALSE),
 layer = c(paste0("new L.TileLayer('", tile, "',"), paste0("{ attribution : '",
    attribution_osm(), "'})")),
  tile = "http://{s}.tile.openstreetmap.org/{z}/{x}/{y}.png",
  options = list(),grayscale = TRUE,
  icon\_act = icon\_marker(),
  icon_start = icon_circle(),
  icon_end = icon_circle(),
  scale_max = 4,
  scale_min = 0.25)
```
#### Arguments

node\_coordinates A data frame with node coordinates in the format 'act', 'lat', 'lng'. edge\_coordinates A data frame with additional edge coordinates in the format 'act\_from', 'act\_to', 'lat', 'lng'. layer The JavaScript code used to create a Leaflet layer. A TileLayer is used as default value. tile The URL to be used for the standard Leaflet TileLayer. options A named list of leaflet options, such as the center point of the map and the initial zoom level. grayscale Whether to apply a grayscale filter to the map. icon\_act The SVG code used for the activity icon. icon\_start The SVG code used for the start icon. icon\_end The SVG code used for the end icon. scale\_max The maximum factor to be used to scale the process map with when zooming out. scale\_min The minimum factor to be used to scale the process map with when zooming in. A rendering function to be used with [animate\\_process](#page-2-1)

#### See Also

animate\_process

#### Examples

data(example\_log)

```
# Animate the example process with activities placed in some locations
animate_process(example_log,
 renderer = renderer_leaflet(
   node_coordinates = data.frame(
      act = c("A", "B", "C", "D", "ARTIFICIAL_START", "ARTIFICIAL_END"),
      lat = c(63.443680, 63.426925, 63.409207, 63.422336, 63.450950, 63.419706),
      lng = c(10.383625, 10.396972, 10.406418, 10.432119, 10.383368, 10.252347),
      stringsAsFactors = FALSE),
   edge_coordinates = data.frame(
      act\_from = c("B"),
      act_to = c("C"),
      lat = c(63.419207),lng = c(10.386418),
      stringsAsFactors = FALSE),
   options = list(center = c(63.412273, 10.399590), zoom = 12)),
 duration = 5, repeat_count = Inf)
```
renderProcessanimater *Renders process animation output*

#### Description

Renders a SVG process animation suitable to be used by processanimaterOutput.

#### Usage

```
renderProcessanimater(expr, env = parent.frame(), quoted = FALSE)
```
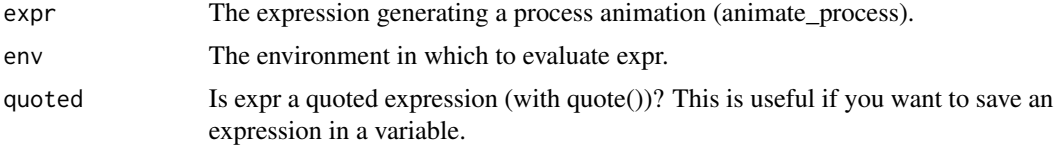

<span id="page-9-0"></span>

<span id="page-10-1"></span><span id="page-10-0"></span>

Tokens aesthetics mapping

#### Usage

```
token_aes(
  size = token_scale(),
  color = token_scale(),
  image = token_scale(),
  opacity = token_scale(),
  shape = "circle",
  attributes = list()
)
```
#### Arguments

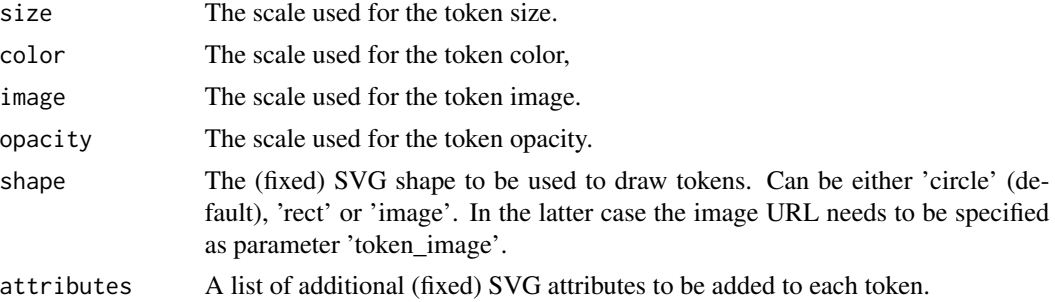

#### Value

An aesthetics mapping for 'animate\_process'.

#### See Also

[animate\\_process](#page-2-1), [token\\_scale](#page-11-1)

#### Examples

```
data(example_log)
```

```
# Change default token sizes / shape
animate_process(example_log, mapping = token_aes(size = token_scale(12), shape = "rect"))
# Change default token color
animate_process(example_log, mapping = token_aes(color = token_scale("red")))
```

```
# Change default token opacity
animate_process(example_log, mapping = token_aes(opacity = token_scale("0.2")))
# Change default token image (GIFs work too)
animate_process(example_log,
  mapping = token_aes(shape = "image",
   size = token_scale(10),
   image = token_scale("https://upload.wikimedia.org/wikipedia/en/5/5f/Pacman.gif")))
# A more elaborate example with a secondary data frame
library(eventdataR)
data(traffic_fines)
# Change token color based on a numeric attribute, here the nonsensical 'time' of an event
animate_process(edeaR::filter_trace_frequency(bupaR::sample_n(traffic_fines,1000),percentage=0.95),
 legend = "color", mode = "relative",
 mapping = token_aes(color = token_scale("amount",
                                          scale = "linear",
                                          range = c("yellow","red"))))
```
<span id="page-11-1"></span>token\_scale *Token scale mapping values to aesthetics*

#### Description

Creates a 'list' of parameters suitable to be used as token scale in ([token\\_aes](#page-10-1)) for mapping values to certain aesthetics of the tokens in a process map animation. Refer to the d3-scale documentation (https://github.com/d3/d3-scale) for more information about how to set 'domain' and 'range' properly.

#### Usage

```
token_scale(
  attribute = NULL,
 scale = c("identity", "linear", "sqrt", "log", "quantize", "ordinal", "time"),
 domain = NULL,
  range = NULL
)
```
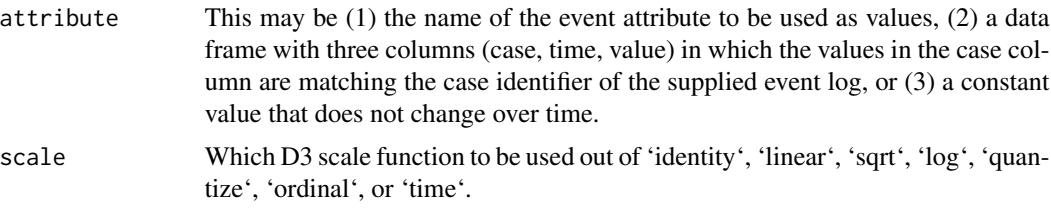

<span id="page-12-0"></span>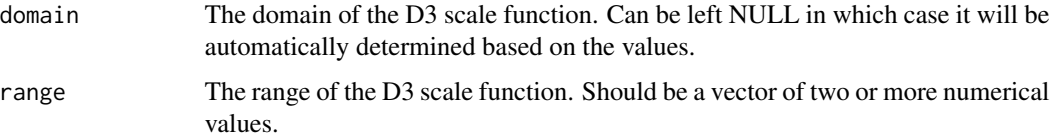

#### Value

A scale to be used with 'token\_mapping'

#### See Also

[animate\\_process](#page-2-1), [token\\_aes](#page-10-1)

#### Examples

data(example\_log)

```
# (1) Change token color based on a factor attribute
animate_process(example_log,
legend = "color",
mapping = token_aes(color = token_scale("res", scale = "ordinal",
 range = RColorBrewer::brewer.pal(8, "Paired"))))
```

```
# (2) Change token color based on second data frame
```

```
x \leftarrow data.frame(case = as.character(rep(c(1,2,3), 2)),
```

```
time = seq(from = as.POSIXct("2018-10-03 03:41:00"),
          to = as.POSIXct("2018-10-03 06:00:00"),
          length.out = 6,
value = rep(c("orange", "green"), 3),
```

```
stringsAsFactors = FALSE)
```

```
animate_process(example_log,
                mode = "relative",
                jitter = 10,
                legend = "color",
                mapping = token\_aes(color = token\_scale(x)))
```

```
# (3) Constant token color
animate_process(example_log,
legend = "color",
mapping = token_aes(color = token_scale("red")))
```
#### token\_select\_decoration

*Decoration callback for token selection*

Decoration callback for token selection

#### Usage

```
token_select_decoration(stroke = "black")
```
#### Arguments

stroke Sets the 'stroke' attribute of selected tokens.

#### Value

A JavaScript callback function called when token selection changes.

#### See Also

animate\_process

#### Examples

# Create a decoration callback that paints tokens red token\_select\_decoration("red")

# <span id="page-14-0"></span>Index

∗Topic datasets example\_log, [6](#page-5-0)

activity\_select\_decoration, [2](#page-1-0) animate\_process, [3,](#page-2-0) *[8](#page-7-0)*, *[10,](#page-9-0) [11](#page-10-0)*, *[13](#page-12-0)* attribution\_osm, [5](#page-4-0)

createWidget, *[4](#page-3-0)*

example\_log, [6](#page-5-0)

icon\_circle, [6](#page-5-0) icon\_marker, [7](#page-6-0)

JS, *[4](#page-3-0)*

process\_map, *[3](#page-2-0)[–5](#page-4-0)* processanimaterOutput, [7](#page-6-0)

renderer\_graphviz, *[4](#page-3-0)*, [8](#page-7-0) renderer\_leaflet, *[4](#page-3-0)*, [9](#page-8-0) renderProcessanimater, [10](#page-9-0)

sizingPolicy, *[5](#page-4-0)*

token\_aes, *[4,](#page-3-0) [5](#page-4-0)*, [11,](#page-10-0) *[12,](#page-11-0) [13](#page-12-0)* token\_scale, *[11](#page-10-0)*, [12](#page-11-0) token\_select\_decoration, [13](#page-12-0)